# **7games negócio para baixar : Instale a Sportingbet no seu telefone:bethhh**

#### **Autor: symphonyinn.com Palavras-chave: 7games negócio para baixar**

#### **Resumo:**

**7games negócio para baixar : Faça parte da jornada vitoriosa em symphonyinn.com! Registre-se hoje e ganhe um bônus especial para impulsionar sua sorte!** 

### **7games negócio para baixar**

No mundo digital atual, a escolha de entretenimento é cada vez maior. Se você é um apaixonado por jogos e casinos online, a 7Games traz uma solução completa e emocionante para você. Com o aplicativo 7Games, agora é possível desfrutar de apostas esportivas, cassino ao vivo e diversos outros jogos de entretenimento em **7games negócio para baixar** um único lugar.

### **7games negócio para baixar**

A 7Games oferece um aplicativo intuitivo, rápido e avançado, com opções de apostas esportivas nas principais modalidades mundiais, além de um cassino online com slot machines, {sp} poker, roleta e muito mais. Tudo isso cabe em **7games negócio para baixar 7games negócio para baixar** palma da mão.

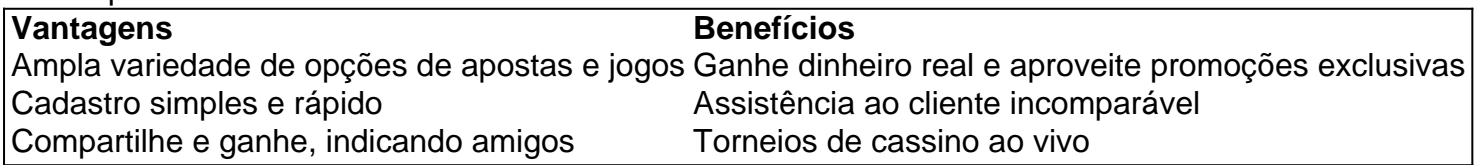

Aproveite do processo de download que segue as etapas apresentadas nos resultados: "Passo 01. Baixe o Aplicativo. Pressione o botão "**Dowload our Android App**" e siga **como baixar o app**.

### **Melhores aplicações para dispositivos móveis com as melhores opções de jogos e experiência de usuário**

Na internet, os usuários podem encontrar artigos com [botafogo blaze](/artigo/botafogo-blaze-2024-07-31-id-14630.pdf). Além do, estão disponíveis informações sobre o processo de download, tudo com o objetivo de maximizar **7games negócio para baixar** diversão, simplificar as coisas e agilizar o ingresso da comunidade de usuários. Seus opiniões e interações são fundamentais. Deixar um [roulette mini](/pt-br/roulette-mini-2024-07-31-id-42858.html) em **7games negócio para baixar** sites de reclamações é uma alternativa para valorizar essa ferramenta de jogos única. Em destaque em **7games negócio para baixar** blogs de jogos como o que é encontrado no link "**Jogue com a 7Games Cassino e apostas esportivas online! Depositos e saques instantaneos! Um mundo de pura diversão na palma da 7games negócio para baixar mão!**", encontramos

- Torneios do Cassino
- Ao Vivo
- Indique e Ganhe, e muito mais!

### **Pensando em 7games negócio para baixar você, desde qualquer lugar**

Baixe já o aplicativo de cassino [casa de apostas nettuno](/cas-a-de-apost-as-nettuno-2024-07-31-id-16832.pdf) oferecendo uma forma fácil e segura de

aproveitar a melhor experiência de apostas esportivas e jogos no cassino. Um mundo de pura diversão cabe agora em **7games negócio para baixar 7games negócio para baixar** mão, a pague clicando através dos endereços sugeridos.

Dessa forma, fique por dentro **das informações mais recentes sobre o app 7Games** e aproveite as melhores promoções.

#### **Índice:**

- 1. 7games negócio para baixar : Instale a Sportingbet no seu telefone:bethhh
- 2. 7games negócio para baixar :7games nos apk download
- 3. 7games negócio para baixar :7games nos app apk

### **conteúdo:**

### **1. 7games negócio para baixar : Instale a Sportingbet no seu telefone:bethhh**

# **Presidente chinês Xi Jinping visita Xining e participa de atividades culturais e educacionais**

No dia 18 de junho de 2024, o presidente chinês, Xi Jinping, visitou a cidade de Xining, na província de Qinghai, noroeste da China. A visita incluiu uma escola de ensino médio e um templo budista tibetano.

[casa de aposta bônus no cadastro](/article/cas-a-de-apost-a-b�nus-no-cadastro-2024-07-31-id-16351.htm)O presidente chinês Xi Jinping, também secretário-geral do Comitê Central do Partido Comunista da China (PCCh) e presidente da Comissão Militar Central, visita uma escola de ensino médio **7games negócio para baixar** Xining, Província de Qinghai, noroeste da China, **7games negócio para baixar** 18 de junho de 2024. (Xinhua/Xie Huanchi) [casa de aposta bônus no cadastro](/article/cas-a-de-apost-a-b�nus-no-cadastro-2024-07-31-id-16351.htm) O presidente chinês Xi Jinping, também secretário-geral do Comitê Central do Partido Comunista da China (PCCh) e presidente da Comissão Militar Central, visita um templo budista tibetano **7games negócio para baixar** Xining, Província de Qinghai, noroeste da China, **7games negócio para baixar** 18 de junho de 2024. (Xinhua/Xie Huanchi)

# **Grupo de apoio oficial dos torcedores da Inglaterra pede revisão urgente após problemas de transporte 7games negócio para baixar Gelsenkirchen**

O grupo de apoio 7 oficial dos torcedores da Inglaterra, Free Lions, pediu uma "revisão urgente e abrangente" dos arranjos que levaram a milhares de 7 fãs a ficarem presos **7games negócio para baixar** Gelsenkirchen antes e depois do jogo entre Inglaterra e Sérvia no domingo à noite. O grupo 7 descreveu torcedores amontoados **7games negócio para baixar** bondes, forçados a caminhar por milhas e presos na cidade por cerca de três horas após 7 o apito final. Ele disse que estava "consternado" e pediu à Uefa que garantisse arranjos de transporte suficientes para impedir 7 que incidentes semelhantes ocorram novamente.

### **Problemas de transporte deixam milhares de fãs presos 7games negócio para baixar Gelsenkirchen**

"Ver torcedores presos **7games negócio para baixar** Gelsenkirchen Hauptbahnhof (estação 7 ferroviária principal) três horas após o jogo terminar devido a problemas de transporte **7games negócio para baixar** um torneio importante simplesmente é ridículo", 7 disse o grupo **7games**

#### **negócio para baixar** um comunicado.

"Antes do torneio, fizemos claro para a Uefa e as autoridades que muitos, muitos milhares 7 de torcedores da Inglaterra viajariam para Gelsenkirchen das cidades e cidades vizinhas do Reno do Norte-Vestfália e que o transporte 7 de volta à Gelsenkirchen Hauptbahnhof do Arena AufSchalke tinha que ser a prioridade mais alta.

#### **Hora Acontecimento**

21:00 Início do jogo Inglaterra x Sérvia 23:00 Fim 7 do jogo

00:00 Torcedores ainda presos **7games negócio para baixar** Gelsenkirchen

"Se a Uefa atribuir um horário de início às 21h **7games negócio para baixar** qualquer local, eles precisam 7 garantir que os arranjos de transporte estejam **7games negócio para baixar** vigor que permitam que todos os torcedores, incluindo aqueles que irão para 7 zonas de torcedores, possam viajar com segurança, conforto e conveniência tanto para como de volta do local."

O jogo do Grupo 7 C foi o único jogo das rodadas iniciais classificado como "risco alto" pela Uefa, com presença policial reforçada na cidade 7 e cerveja de baixa alcoolémia à venda no estádio. Apesar dos problemas enfrentados por uma proporção significativa de fãs, as 7 prisões policiais foram limitadas a um torcedor inglês e sete sérvios detidos anteriormente na tarde.

"É notável que, apesar das consequências 7 de tal provisão inadequada e gerenciamento negligente da multidão, as milhares de torcedores presentes se mantiveram esmagadoramente calmas, restritas e 7 cumpridoras, o que ajudou a evitar consequências mais graves", disse o Free Lions.

Oficiais de Gelsenkirchen defenderam o planejamento. "Em um 7 evento grande, claro que não é possível levar todos àonde querem ir **7games negócio para baixar** um curto prazo", disse o funcionário da 7 cidade Ludger Wolterhoff. "Acho que devemos refletir se podemos ainda acelerar algo, mas vou dizer muito claramente que ... nós 7 nos olhamos a cada 15 minutos a situação das pessoas saindo e reagimos."

# **2. 7games negócio para baixar : 7games nos apk download**

7games negócio para baixar : : Instale a Sportingbet no seu telefone:bethhh Desafie seus companheiros nas apostas online

Nos últimos tempos, o 7Games tem chamado a atenção dos amantes de jogos e apostas online pelo Aviator Tournament, que já conta com milhares de participantes e um prêmio em **7games negócio para baixar** dinheiro de R\$200,000. Parte da cena do cassino online desde janeiro de 2024, o 7Games só tem crescido em **7games negócio para baixar** popularidade entre os jogadores do Brasil e não só, também conhecido como casa de apostas confiável 2024. Entenda os prêmios e pontuações na competição

No Torneio Aviator do 7Games, o jogador mais bem-sucedido atualmente é Vitor H\*\*\*, com a incrível pontuação de 1.002.178,02, pouco mais de 14 mil participantes atrás. Caso deseje se juntar à competição, basta realizar as apostas que lhe permitam boa sorte; quanto mais altas, maiores as chances de subir no ranking.

Classement

# **Os 7 Melhores Jogos para Baixar no Valor de 7 Real!**

No mundo dos jogos, sempre estamos em busca da melhor experiência de entretenimento. Por isso, temos selecionado os 7 melhores jogos para download, todo por um preço incrível de apenas 7 reais!

- FIFA 21 (R\$ 7,00) Experimente a emoção do futebol mundial com a última edição da série FIFA.
- Grand Theft Auto V (R\$ 7,00) Domine as ruas de Los Santos neste clássico jogo de ação e aventura.
- Red Dead Redemption 2 (R\$ 7,00) Viva a vida de um fora-da-lei na fronteira americana no final do século 19.
- The Witcher 3: Wild Hunt (R\$ 7,00) Mergulhe em um mundo aberto de fantasia e encare os desafios como o caçador de monstros Geralt.
- Assassin's Creed Odyssey (R\$ 7,00) Viaje até a Grécia Antiga e descubra os mistérios da história em meio a batalhas épicas.
- Tom Clancy's Rainbow Six Siege (R\$ 7,00) Participe de partidas multijogador em equipe em missões de alto risco.
- Forza Horizon 4 (R\$ 7,00) Corra em um mundo aberto e participe de corridas em locações espetaculares.

Não perca essa chance de desfrutar dos melhores jogos do momento por um preço tão acessível! Faça o download agora e mergulhe em horas de diversão e aventura.

# **3. 7games negócio para baixar : 7games nos app apk**

Descubra como baixar o 7Games Launcher e aproveite de incríveis jogos de cassino

O 7Games Launcher é uma plataforma de jogo que oferece uma ampla variedade de jogos de cassino, incluindo slots, roleta, pôquer e muitos outros prêmios em **7games negócio para baixar** dinheiro real. No Brasil, é fácil baixar o app e começar a jogar em **7games negócio para baixar** seu dispositivo móvel.

Como baixar o 7Games Launcher

Passo 1: Crie **7games negócio para baixar** conta na 7Games.

Passo 2: Ative a promoção na página PROMOES.

Passo 3: Deposite e receba seu bônus especial.

Por que você deveria baixar o 7Games Launcher?

Conveniência:

Os jogos estão disponíveis em **7games negócio para baixar** seu celular, permitindo-lhe jogar onde e quando quiser.

Interface amigável:

O aplicativo tem uma interface fácil de usar, permitindo que os jogadores se familiarizem rapidamente com a plataforma.

Tempos de carregamento rápidos:

Os jogos são carregados rapidamente, o que significa que não é necessário esperar muito para começar a jogar.

Notificações push:

Ao baixar o aplicativo, você receberá notificações push com as últimas atualizações, ofertas e promoções.

Segurança:

O 7Games prioriza a segurança dos jogadores, prometendo uma experiência justa e segura. Cassino ao vivo:

Os jogadores podem desfrutar de um cassino ao vivo de verdade, com revendedores humanos reais e outros jogadores.

Jogos de cassino populares disponíveis no 7Games

Slots:

As máquinas de slots clássicas são populares entre os jogadores, oferecendo a chance de ganhar dinheiro real.

Roleta:

A roleta é outro jogo clássico de cassino, onde os jogadores tentam prever onde a bola parará na tabela.

Pôquer:

O pôquer é um popular jogo de cartas, com várias opções de apostas e estratégias envolvidas. Coin Master:

Neste jogo de slot, os jogadores giram as máquinas de slot para ganhar recompensas, atacar outros jogadores e construir suas vilas.

Onde baixar o 7Games Launcher

É possível baixar o aplicativo 7Games no site oficial ou em **7games negócio para baixar** lojas de aplicativos oficiais, como o Google Play Store ou a App Store do Apple. Além disso, existem vários sites de alto nível para baixar jogos grátis para PC, incluindo Steam, GOG, Origin e outros. Links úteis para baixar o 7Games Launcher

[bet365 trader esportivo](/pdf/-bet-365-trader-esportivo-2024-07-31-id-9852.htm) [plataforma de apostas](/plataforma-de-apost-as-2024-07-31-id-38907.html) [jogo de caca níqueis](/jogo-de-caca-n�queis-2024-07-31-id-31365.html) Dúvidas Frequentes Como criar uma conta no 7Games? O primeiro passo para baixar o 7Games

#### **Informações do documento:**

Autor: symphonyinn.com Assunto: 7games negócio para baixar Palavras-chave: **7games negócio para baixar : Instale a Sportingbet no seu telefone:bethhh** Data de lançamento de: 2024-07-31

#### **Referências Bibliográficas:**

- 1. [bet365 free games](/bet365-free-games-2024-07-31-id-9556.pdf)
- 2. <mark>[365sportbet](/br/365sportbet-2024-07-31-id-1102.pdf)</mark>
- 3. [esporte da sorte net aposta](/pt-br/esporte-da-sorte-net-apost-a-2024-07-31-id-24729.htm)
- 4. [cupom aposta ganha 2024](https://www.dimen.com.br/aid-category-news/html/cupom-apost-a-ganha-2024-2024-07-31-id-22989.htm)